## Figure 1: PRISMA flowchart

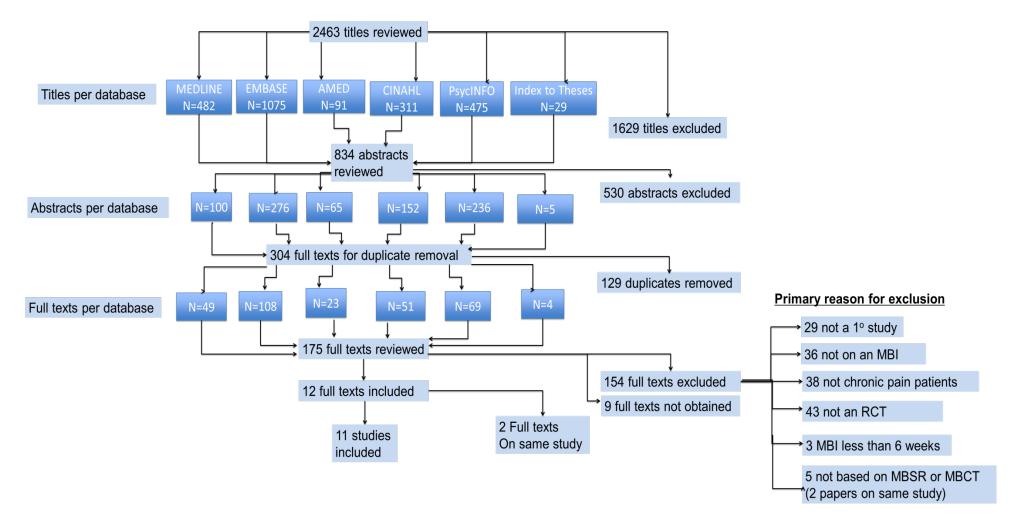